# **Requesting User Accounts for EMR Access and Set Up Agency Staff**

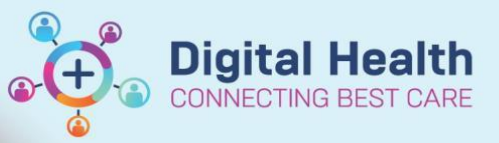

**Digital Health Quick Reference Guide** 

#### **This Quick Reference Guide will explain how to:**

Request User Accounts for Agency Staff

#### **Account Types**

This guide covers the process for requesting accounts for agency staff that will need to use the EMR.

- Agency Staff engaged through an external agency that has an existing contract to supply staff to Western
- Health.

Bulk account request templates can be obtained from the [ICT Request Forms Intranet page](http://inside.wh.org.au/departmentsandservices/IT_Services/Pages/Request-Forms.aspx) but can take up to 10 days to complete.

## **Online Training**

Agency Staff will be given access to the EMR when appropriate training has been completed.

Training can be completed online via **[WeLearn](https://welearn.wh.org.au/login/index.php)** where agency staff can register with their mobile number,

ICT requests for user accounts must contain the mobile number for identification confirmation purposes on arrival for shift.

### **Agency Staff Account**

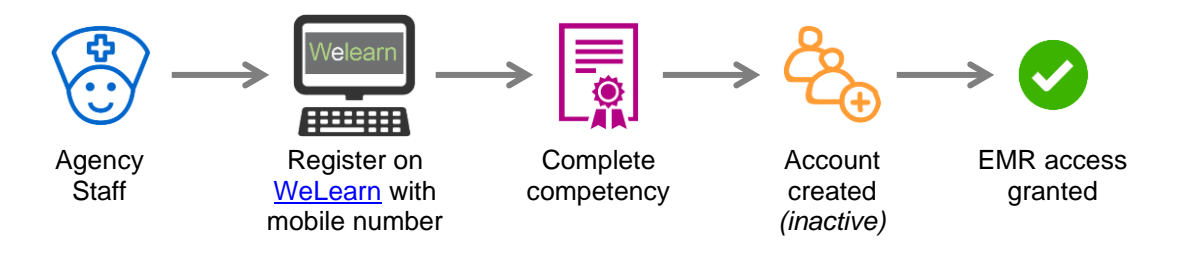

#### **Notes:**

- Agency Staff will be provided with details on how to access WeLearn to complete required competencies from their registered agency
- Agency staff must ensure they enter their correct mobile number when registering on WeLearn
- Agency staff accounts are created 'inactive' and are only activated when they attend for an allocated shift
- Agency staff must present to Security upon arrival for a shift to obtain network access details and receive a swipe card. Their network account will be activated for 24 hours (1 day) only
- Agency staff will not be permitted to work if they have not completed their EMR competency **at least 48hrs prior to attending for a shift**

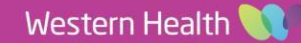